## **پروژه: محاسبه تنش های نرمال و برشی و خیز تیر تحت بار گسترده**

مراحل خواسته شده برای حل مساله مربوط به تیر تحت بار گسترده نشان داده شده در شکل را به کمک کدنویسی در محیط editor متلب انجام دهید و عالوه بر فایل m. کد نوشته شده، در یک گزارش حداکثر 4 صفحه ای، توضیحات مربوط به قسمت های مختلف کد به همراه نتایج را بیاورید.

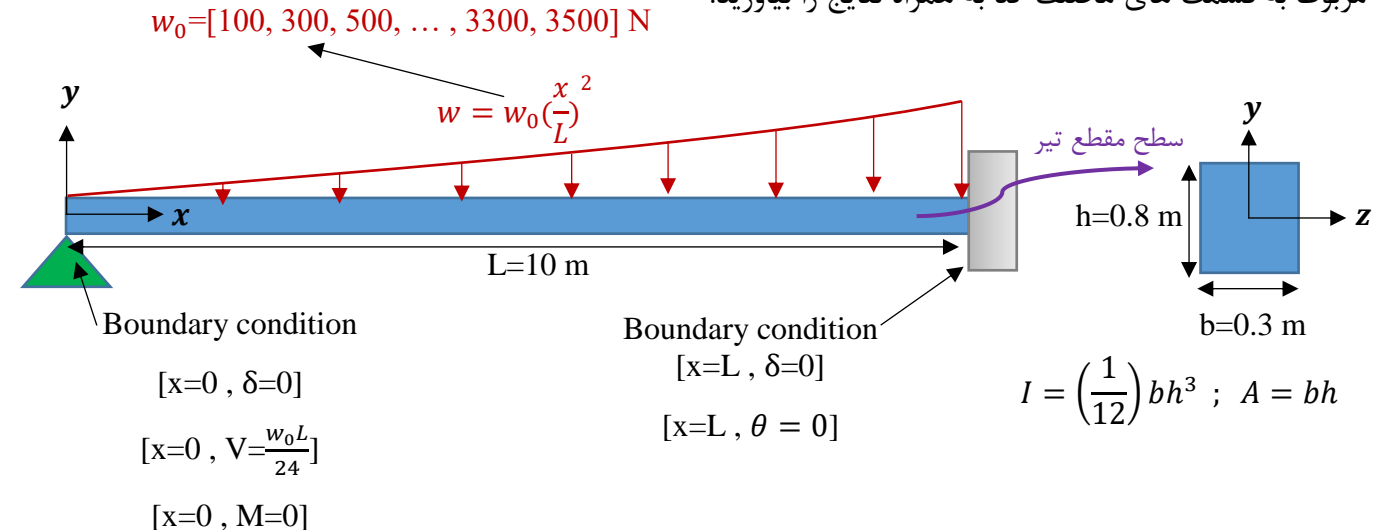

**روابط:**

 $w(x)$  روابط مربوط به نیروی برشی  $V(x)$ ، گشتاور خمشی  $M(x)$ ، شیب  $\theta(x)$  و خیز  $\delta(x)$  تیرها تحت بار گسترده،

$$
w(x) = w_0 \left(\frac{x}{L}\right)^2
$$
 (1)

$$
V(x) = \int_{C} -w(x) dx + C_1 \qquad ; \qquad BC_1: [x = 0, V = \frac{w_0 L}{24}]
$$
 (2)

$$
M(x) = \int V(x) dx + C_2 \qquad ; \qquad BC_2: [x = 0, M = 0]
$$
 (3)

$$
(EI)\theta(x) = \int_{C} M(x) dx + C_3 \qquad ; \qquad BC_3: [x = L, \theta = 0]
$$
 (4)

$$
(EI)\delta(x) = \int \theta(x) dx + C_4 \qquad ; \qquad BC_4: [x = 0, \delta = 0]
$$
 (5)

با چهار بار انتگرال گیری از  $w(x)$ ، به ترتیب  $w(x)$ ،  $\theta(x)$  ،  $\theta(x)$  و  $\delta(x)$  را بهدست میآیند. ثوابت 1، 2، 3، 3 و 4 به ترتیب با جایگذاری شرایط مرزی  $\iota_G$ ،  $\iota_G$ ،  $\iota_G$ ،  $\iota_G$ ،  $\iota_G$ ،  $\iota_G$ ،  $\iota_G$ ،  $\iota_G$ ،  $\iota_G$ ،  $\iota_G$ ،  $\iota_G$  به دست میآیند.

 $M(x)$ روابط مربوط به تنش نرمال  $\sigma$  و تنش برشی  $\tau$  برحسب نیروی برشی  $V(x)$ ، گشتاور خمشی ().

$$
\sigma(x, y) = -\frac{M(x)y}{I}
$$
  
\n
$$
\tau(x, y) = \frac{3 V(x)}{2 A} \left(1 - 4\left(\frac{y}{h}\right)^2\right)
$$
\n(7)

شرط شکست تیر، برقراری حداقل یکی از شرایط زیر است:

 $\sigma_{max} >$  StrengthTension (8)

 $\tau_{max} >$  StrengthShear (9)

**مراحل حل مساله و کد نویسی:**

**( الف(: ایجاد ساختار )structure )خواص مواد و مشخصات رسم شکل. )1 نمره(**

 خواص مواد نشان داده شده در جدول زیر را به صورت یک ساختار structure تعریف کنید و در محاسبات بعدی و همچنین رسم شکل مربوط به هر یک از مواد ذکر شده، از فراخوانی این ساختار استفاده کنید.

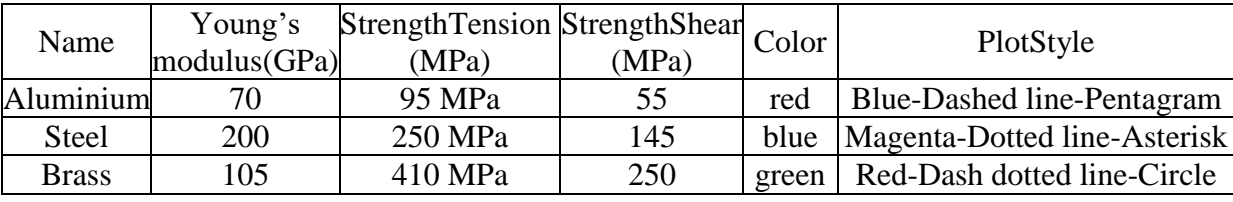

راهنمایی: در جدول فوق، Name نام ماده، modulus s'Young مدول یانگ بر حسب گیگاپاسکال، StrengthTension استحکام کششی بر حسب مگاپاسکال ،StrengthShear استحکام برشی بر حسب مگاپاسکال، Color رنگ مربوط به رسم نمودارهای این ماده، و PlotStyle قالب، رنگ و نشانگرهای رسم نمودار این ماده می باشند.

**( ب(: تعریف یک تابع به منظور محاسبه انتگرال و بدست آوردن توابع نیروی برشی** ()**، گشتاور**   $\theta(x)$ ، شیب  $\theta(x)$  و خیز  $\theta(x)$  . (2 نمره)

- با استفاده از تعریف یک تابع، نیروی برشی  $V(x)$ ، گشتاور خمشی  $M(x)$ ، شیب  $\theta(x)$  و خیز  $\delta(x)$  تیر تحت بار  $\checkmark$ گسترده را به کمک روابط (1) تا (5) بدست بیاورید. یک تابع تشکیل دهید که عملیات انتگرال گیری و بدست آوردن توابع  $\theta(x)$ ، (X) ، (X) و  $\delta(x)$  با فراخوانی آن تابع صورت گیرد.
	- **( ج(: ایجاد حلقه برای محاسبه خیز، تنش نرمال و تنش برشی تیر تحت بار گسترده متغیر )از <sup>100</sup> تا <sup>3500</sup> نیوتن با فاصله <sup>200</sup> نیوتن( با استفاده مناسب از continue و break در حلقه )2.5 نمره(**
- گام اول: مقدار 0 را از 100 نیوتن تا 3500 نیوتن و با فاصله 200 نیوتن در نظر بگیرید و در یک حلقه، تنش نرمال ماکزیمم  $\sigma_{max}$  و تنش برشی ماکزیمم  $\tau_{max}$  در تیر را برای ماده آلومینیوم Aluminium بدست بیاورید. دقت کنید که موارد خواسته شده حتما در یک حلقه تکرار بدست بیاورید. نقطه تنش نرمال ماکزیمم را L=x و /2h=y و نقطه تنش برشی ماکزیمم را نقطه L=x و 0=y درنظر بگیرید.
- ام دوم: مقدار تنش نرمال ماکزیمم  $\sigma_{max}$  و تنش برشی ماکزیمم  $\tau_{max}$  در تیر برای ماده آلومینیوم Aluminium را A به ترتیب با StrengthTension <sup>و</sup> StrengthShear مربوط به ماده آلومینیوم روابط (8) و (9) مقایسه کنید و مشخص کنید ماده در چه  $w_0$  دچار شکست می شود.
- گام سوم: به محض برقراری شرایط شکست ماده آلومینیوم تحت یک <sup>0</sup> مشخص )0 شکست ماده آلومینیوم(، ادامه این قسمت را با تغییر ماده از آلومینیوم به فوالد steel انجام دهید و گامهای اول و دوم را برای ماده فوالد انجام دهید. لازم به ذکر است برای ماده فولاد، بازه  $w_0$  از  $w_0$  شکست ماده آلومینیوم تا  $\sim 3500$  خواهد بود.
- گام چهارم: گامهای اول تا سوم را برای ماده فوالد انجام دهید و به محض برقراری شرایط شکست ماده فوالد، همین روند را برای ماده برنجی brass انجام دهید.
	- گام پنجم: به محض برقراری شرایط شکست ماده برنجی، حلقه تکرار قطع شده و محاسبات تمام میشوند.

راهنمایی: به عنوان مثال، فرض کنید که آلومینیوم در  $N$  500 =  $w_0 = 500$  دچار شکست شده است. به محض برقراری شرایط شکست اشاره شده در روابط (8) و (9)، ماده از آلومینیوم به فولاد تغییر می کند و برای ماده فولاد،  $w_0$  از N 500 تا N 3500 مورد بررسی قرار میگیرد. سپس فرض کنید فوالد در 1100 = <sup>0</sup> دچار شکست میشود. بنابراین به محض برقراری شرایط شکست برای فولاد، ماده از فولاد به برنج تغییر می کند و برای ماده برنج 0 $w_0$  از N 1100 تا N 3500 مورد بررسی قرار میگیرد. به محض برقراری شرایط شکست ماده برنجی، حلقه تکرار قطع شده و محاسبات تمام میشوند.

**( د( رسم نمودارهای خیز، نیروی برشی و گشتاور خمشی تیر در یک figure برای هر ماده )1.5 نمره(.** برای هر ماده، یک نمودار رسم کنید که در آن، سه نمودار خیز، نیروی برشی و گشتاور خمشی در یک نمودار قرار داده شده باشند. به عبارت دیگر، در مجموع سه figure رسم کنید که عنوان هر نمودار، همان نام ماده باشد، و در هر یک از این سه figure، نمودارهای خیز، نیروی برشی و گشتاور خمشی برای آن ماده در کنار هم قرار داده شده باشند. حتما دقت شود که رنگ و قالب نمودار هر ماده، همان رنگ و قالب مخصوص آن ماده و نشان داده شده در ساختار

)structure )فوق باشد.

۰/۵ نمره اضافه برای اینکه تمام نمودارها با تعریف یک تابع رسم نمودار کشیده شوند و برای رسم نمودار فقط تابع فراخوانی شود.